# **horario que a ona bet paga - 2024/07/24 Notícias de Inteligência ! (pdf)**

**Autor: symphonyinn.com Palavras-chave: horario que a ona bet paga**

# **horario que a ona bet paga**

Você está pronto para levar suas apostas esportivas e experiência de cassino online para um novo nível? O **Vbet APK** é a solução perfeita para quem busca praticidade, segurança e uma plataforma completa para apostar em horario que a ona bet paga seus esportes favoritos e aproveitar jogos de cassino emocionantes diretamente do seu celular!

### **Mas o que exatamente é o Vbet APK e por que você precisa dele?**

O **Vbet APK** é a versão móvel do famoso site de apostas esportivas e cassino online Vbet, disponível para dispositivos Android. Com ele, você terá acesso a todas as funcionalidades da plataforma diretamente no seu smartphone, sem precisar abrir o navegador!

#### **E quais são as vantagens de usar o Vbet APK?**

- **Acessibilidade:** Aposte em horario que a ona bet paga qualquer lugar e a qualquer hora, sem precisar ficar preso ao seu computador.
- **Facilidade de uso:** Interface intuitiva e amigável, perfeita para iniciantes e jogadores experientes.
- **Segurança:** A Vbet é uma plataforma confiável e segura, com licença para operar no Brasil.
- **Bônus e promoções:** Aproveite ofertas exclusivas para usuários do aplicativo, como bônus de boas-vindas, cashback e apostas grátis.
- **Variedade de opções:** Aposte em horario que a ona bet paga uma ampla gama de esportes, incluindo futebol, basquete, tênis, vôlei e muito mais!
- **Cassino online:** Desfrute de uma variedade de jogos de cassino, como caça-níqueis, roleta, blackjack e poker.
- **Transmissões ao vivo:** Acompanhe seus jogos favoritos ao vivo e faça suas apostas em horario que a ona bet paga tempo real.

### **Como baixar e instalar o Vbet APK?**

- 1. Acesse o site oficial da Vbet Brasil.
- 2. Procure pela seção "Aplicativo Móvel" ou "Baixar APK".
- 3. Clique no botão de download para iniciar o download do arquivo APK.
- 4. Após o download, abra o arquivo APK e siga as instruções para instalar o aplicativo.

#### **Pronto! Você já pode começar a aproveitar todas as vantagens do Vbet APK! Mas atenção:**

- O Vbet APK não está disponível na Google Play Store.
- Certifique-se de baixar o arquivo APK de um site confiável para garantir a segurança do seu dispositivo.

#### **Não perca tempo! Baixe o Vbet APK agora mesmo e comece a apostar como um profissional!**

#### **Aproveite também as ofertas especiais para novos usuários:**

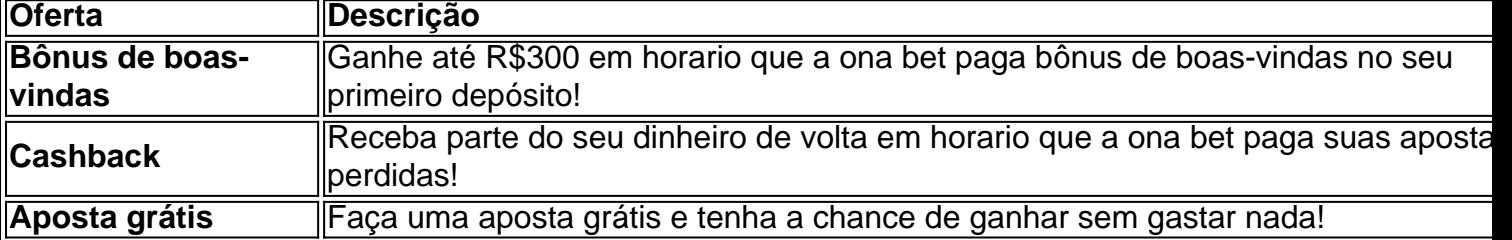

**Aproveite esta oportunidade única para se juntar à comunidade Vbet e desfrutar de uma experiência de apostas esportivas e cassino online completa e segura! Acesse o site oficial da Vbet Brasil e comece a sua horario que a ona bet paga jornada hoje mesmo!** [pixbet eleição presidente](/article/pixbet-elei��o-presidente-2024-07-24-id-38349.shtml) **Lembre-se:** Aposte com responsabilidade e divirta-se!

# **Partilha de casos**

Para baixar o aplicativo Vbet no seu dispositivo Android ou iOS, siga estas etapas simples: Para Android: 1. Abra a Play Store do Google em horario que a ona bet paga seu dispositivo. 2. Na barra de pesquisa na parte superior da tela, digite "Vbet App" e pressione Enter. 3. Selecione o aplicativo Vbet APK (ou Vbet Casino) no resultado da pesquisa com um ícone azul-escuro com as letras VBET em horario que a ona bet paga branco dentro. A casa de apostas afirma que essa versão é atualizada e estável para dispositamoes Android, iOS e PCs. 4. Toque na opção "Instalar" e aguarde o download e a instalação ser concluída no seu dispositivo. 5. Abra o aplicativo Vbet e faça login usando suas credenciais ou crie uma conta nova, se necessário. Agora você pode começar a apostar esportes ao vivo e outros eventos em horario que a ona bet paga sua horario que a ona bet paga plataforma móvel!

Para iOS (iPhone/iPad): 1. Abra o App Store no seu dispositivo iOS. 2. Na barra de pesquisa, digite "Vbet" e pressione Enter. 3. Procure pelo aplicativo Vbet Casino com um ícone azul-escuro que contém as letras VBET em horario que a ona bet paga branco. A casa de apostas afirma que essa versão é atualizada e estável para dispositivos iOS, Android e PCs. 4. Toque no aplicativo Vbet Casino e selecione "Instalar". Aguarde o download ser concluído na sua horario que a ona bet paga conta do iTunes Store. 5. Após a instalação, abra o aplicativo usando seu ícone em horario que a ona bet paga uma das telas iniciais ou no menu de Apps. Faça login com suas credenciais Vbet existentes ou crie um novo perfil para começar apostando esportes ao vivo e outros eventos através da plataforma móvel!

Lembre-se sempre que apostas em horario que a ona bet paga casa de apostas online são ilegais no Brasil, então este guia é apenas para fins informativos.

# **Expanda pontos de conhecimento**

P: Como faço para jogar na VBet Poker?

R: Basta acessar o site oficial da Vbet e selecionar a opção "Poker". Você terá a opção de jogar diretamente do navegador ou baixar o programa. Através dos dois caminhos você terá acesso total ao site.

O tempo de processamento do saque VBET é de 12 horas para todos os meios aceitos na casa.

## **Confira nossa seleção exclusiva: Lista Completa dos Melhores Aplicativos de Apostas.**

Betano. 9.9. Betano Score. Muito bom. Bet365. 9.9. Bet365 Score. Muito bom. Parimatch. 9.7. Parimatch Score. Sportingbet. 9.6. Sportingbet Score. 1win. 9.6. 1win Score. Melbet. 9.8. Melbet Score. Betnacional. 9.7. Betnacional Score.

# **Aprenda a fazer saque via Pix no Vbet**

- 1. Faça o login e clique na opção "Gesto de Saldos", que fica no canto superior direito.
- 2. Selecione a opção "Retirar" e opte por Pix.
- 3. Preencha todos os dados referentes a valores e destino do dinheiro.
- 4. Aguarde o dinheiro cair na sua horario que a ona bet paga conta.

### **comentário do comentarista**

Assunto:

# **Vbet APK: Aperte o Botão de Apostas Esportivas e Cassino Online no Seu Celular!**

Olá, sou um administrador da Vbet Brasil. Neste artigo, vou comentar sobre os aspectos mais relevantes do Vbet APK e compartilhar minhas impressões como uma plataforma de apostas esportivas e cassino online no seu celular!

O Vbet APK é a versão móvel do site Vbet Brasil, permitindo que os usuaders fiquem mais próximos da sua horario que a ona bet paga experiência de jogo em horario que a ona bet paga qualquer lugar. Com essa plataforma, você pode apostar com segurança e facilidade diretamente no seu dispositivo Android, sem a necessidade do navegador!

Aqui estão alguns pontos positivos da Vbet APK: - Acessibilidade: É possível jogar em horario que a ona bet paga qualquer lugar e hora. - Facilidade de uso: Interface intuitiva para iniciantes e usuários experientes. - Segurança: Plataforma segura com licença para operação na Brasil. - Ofertas especiais: bônus de boas-vindas, cashback e apostas grátis!

Por outro lado, o Vbet APK não está disponível no Google Play Store e você precisará baixar o arquivo APK em horario que a ona bet paga um site confiável. Então, aqui estão alguns pontos que podem ser melhorados: - Necessidade de usar sites alternativos para download do aplicativo - A possibilidade da necessidade de atualizações frequentes do aplicativo móvel

Em suma, o Vbet APK é uma ótima opção para quem quer apostar esportes e jogos de cassino no celular com segurança. Mas lembre-se sempre de verificar a fonte onde você está baixando o aplicativo para garantir sua horario que a ona bet paga segurança!

Considerando os aspectos positivos e negativos da Vbet APK, atribuo uma pontuação de 8/10. A plataforma tem como principais vantagens a facilidade de uso, segurança e ofertas especiais para novos usuários. Contudo, o fato do aplicativo não estar disponível na Google Play Store pode ser um inconveniente para alguns usuários inexperientes.

### **Informações do documento:**

Autor: symphonyinn.com Assunto: horario que a ona bet paga Palavras-chave: **horario que a ona bet paga** Data de lançamento de: 2024-07-24 23:31

### **Referências Bibliográficas:**

- 1. [aposta mais de 0.5 gols](/br/aposta-mais-de-0.5-gols-2024-07-24-id-4478.pdf)
- 2. <u>[royal slots paga](/royal-slots-paga-2024-07-24-id-42900.pdf)</u>
- 3. <u>[futsal euro 2024](/artigo/futsal-euro-2024-2024-07-24-id-27731.html)</u>
- 4. [esporte bet 367](https://www.dimen.com.br/aid-post/esporte-bet-367-2024-07-24-id-24416.pdf)